## SIGECAD MATRÍCULA Passo a passo para Cancelar Matrícula

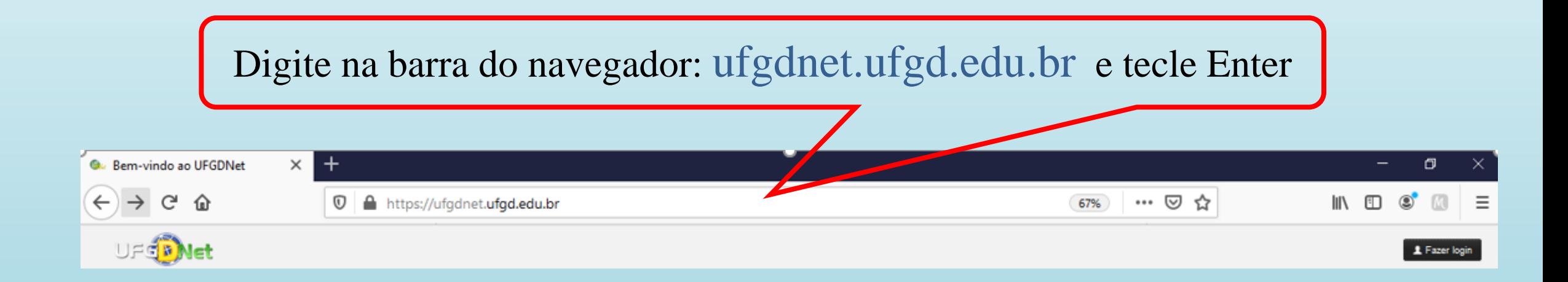

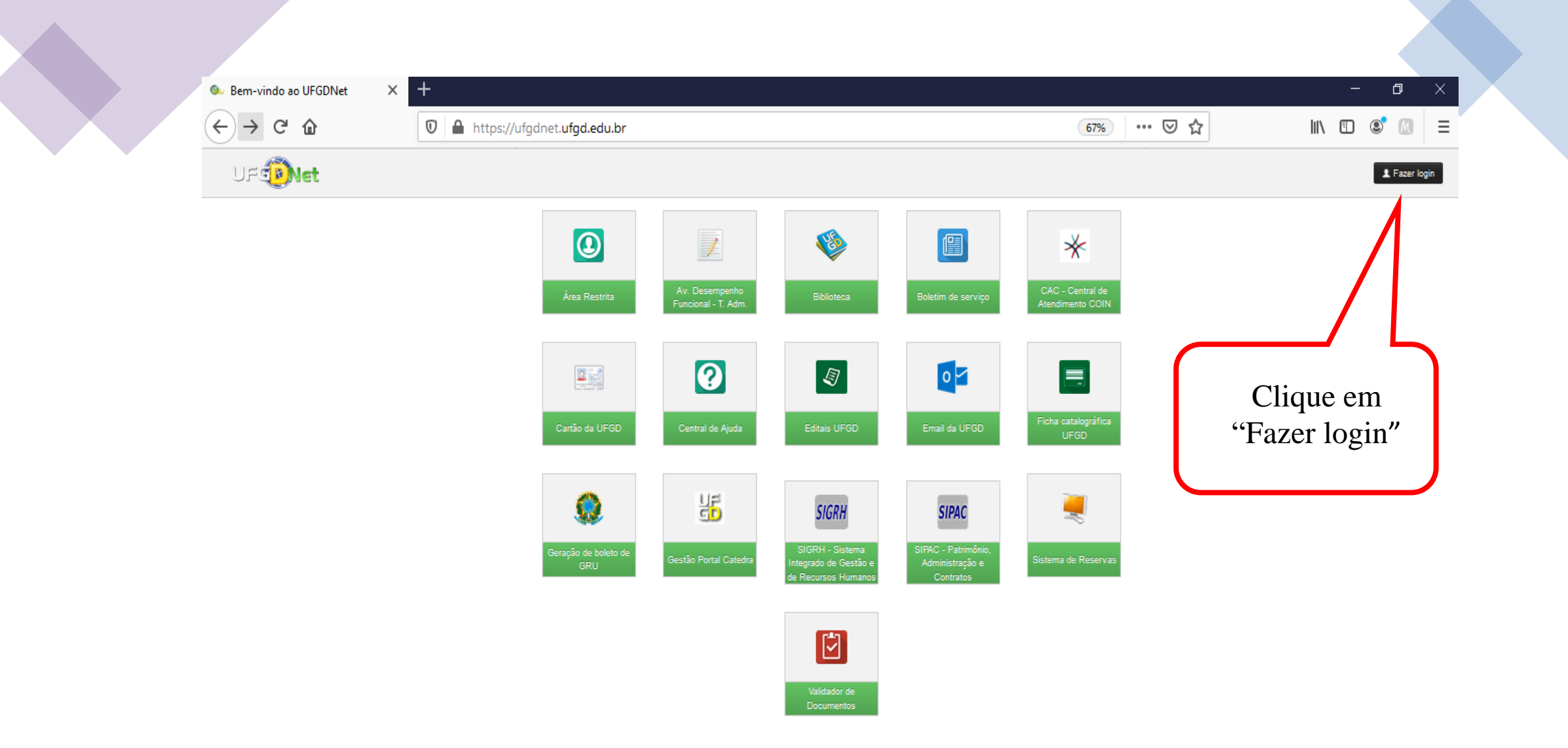

Privacidade | Termos de Uso | Contato | Sobre

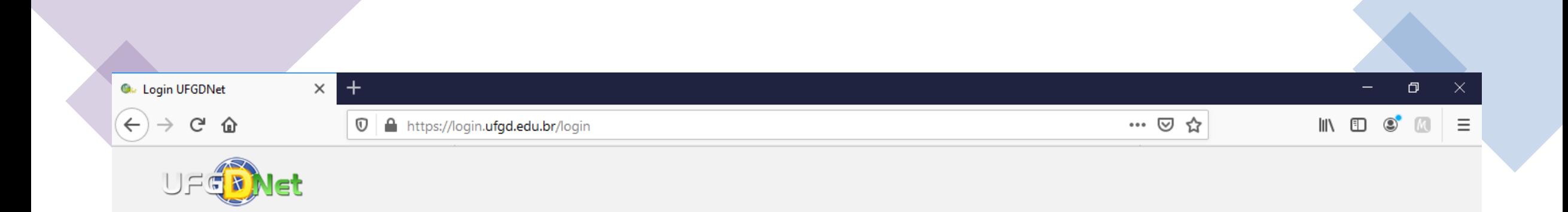

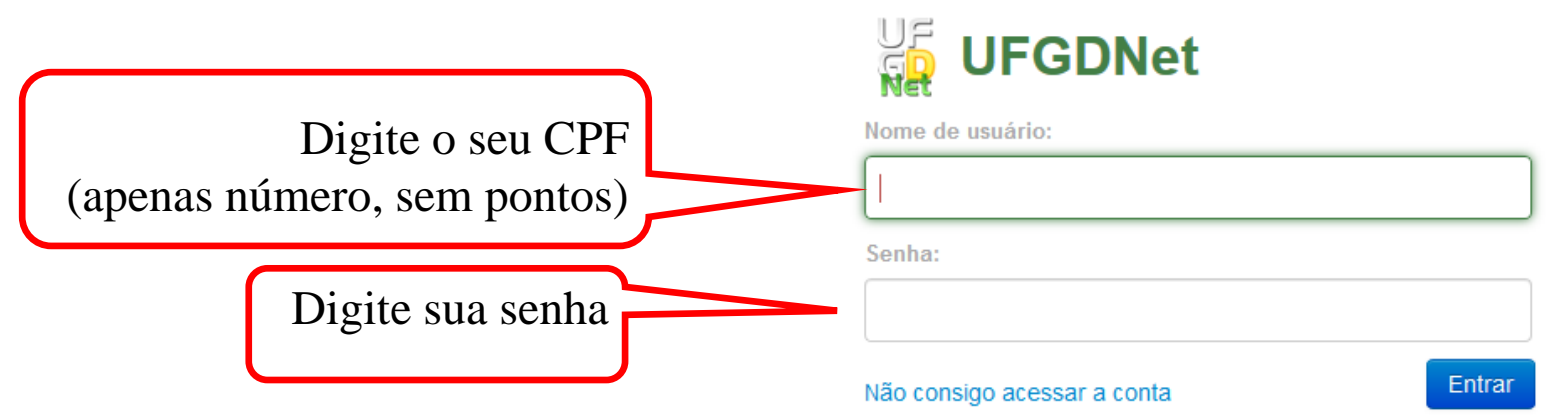

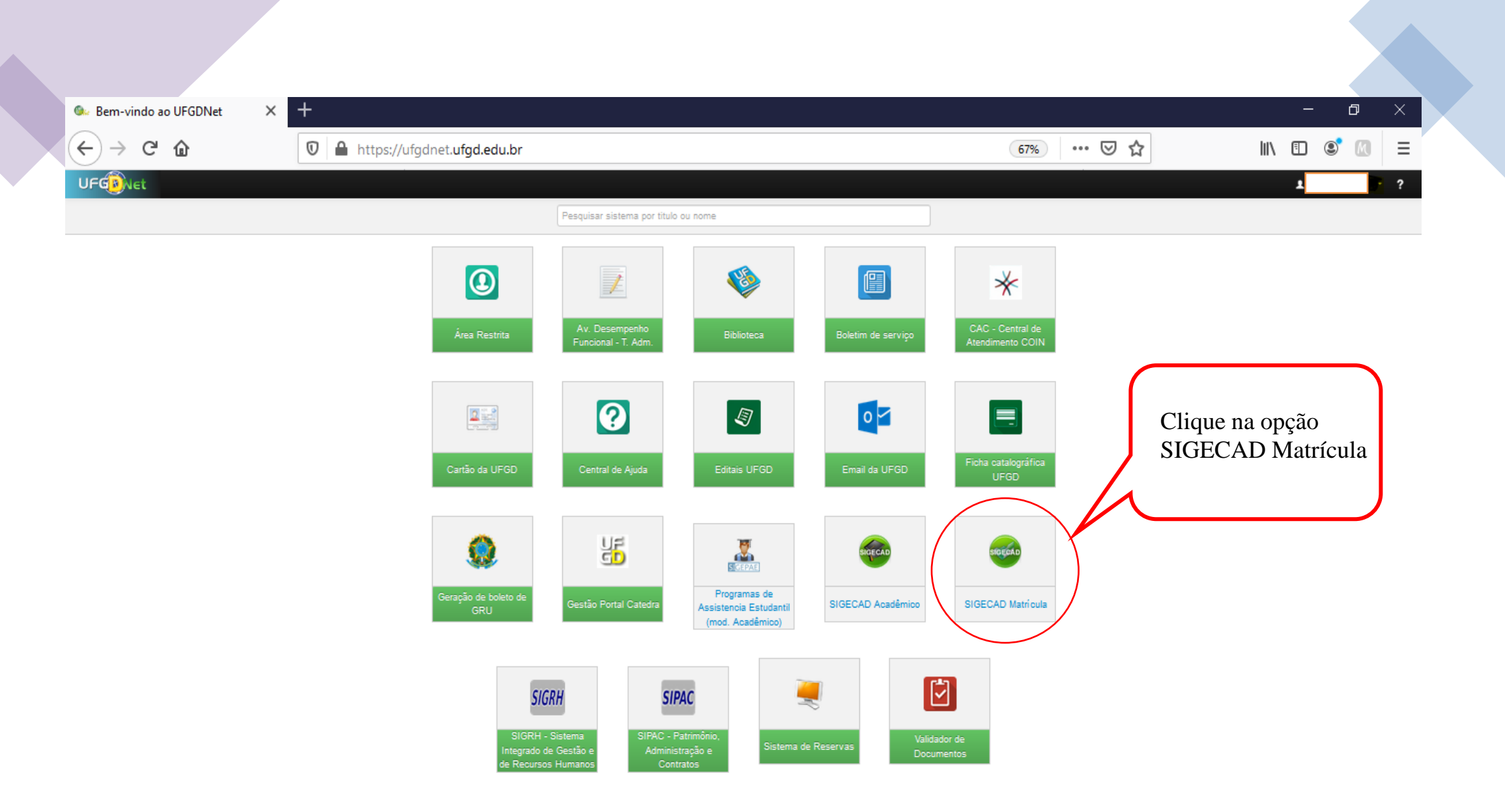

Olinda Siqueira Correa Viana Secretária Acadêmica da FAIND Privacidade | Termos de Uso | Contato | Sobre

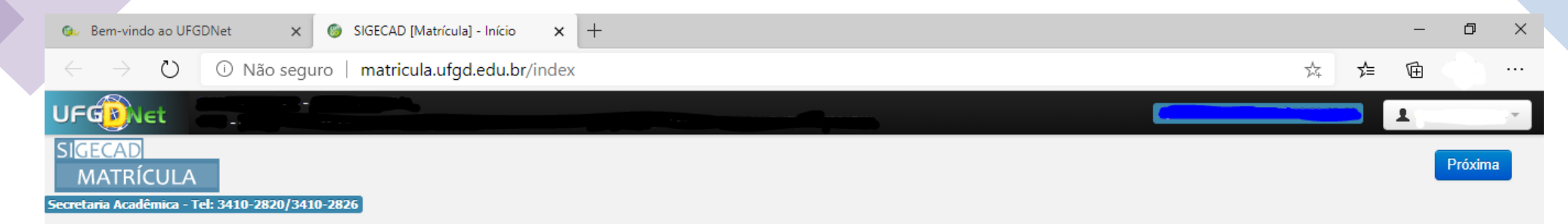

## Bem vindo ao sistema SIGECAD - Matrícula On line!

Verifique se o seu nome, RGA e Curso apresentados no cabeçalho da página estão corretos e clique no botão Próxima para prosseguir.

Caso haja alguma informação incorreta procure a Secretaria Acadêmica ou o coordenador do curso para corrigir.

@2020 COIN | Portal da UFGD | Acesso à informação |

Privacidade | Termos de Uso | Contato | Sobre

Olinda Siqueira Correa Viana Secretária Acadêmica da FAIND

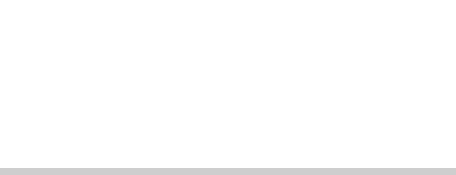

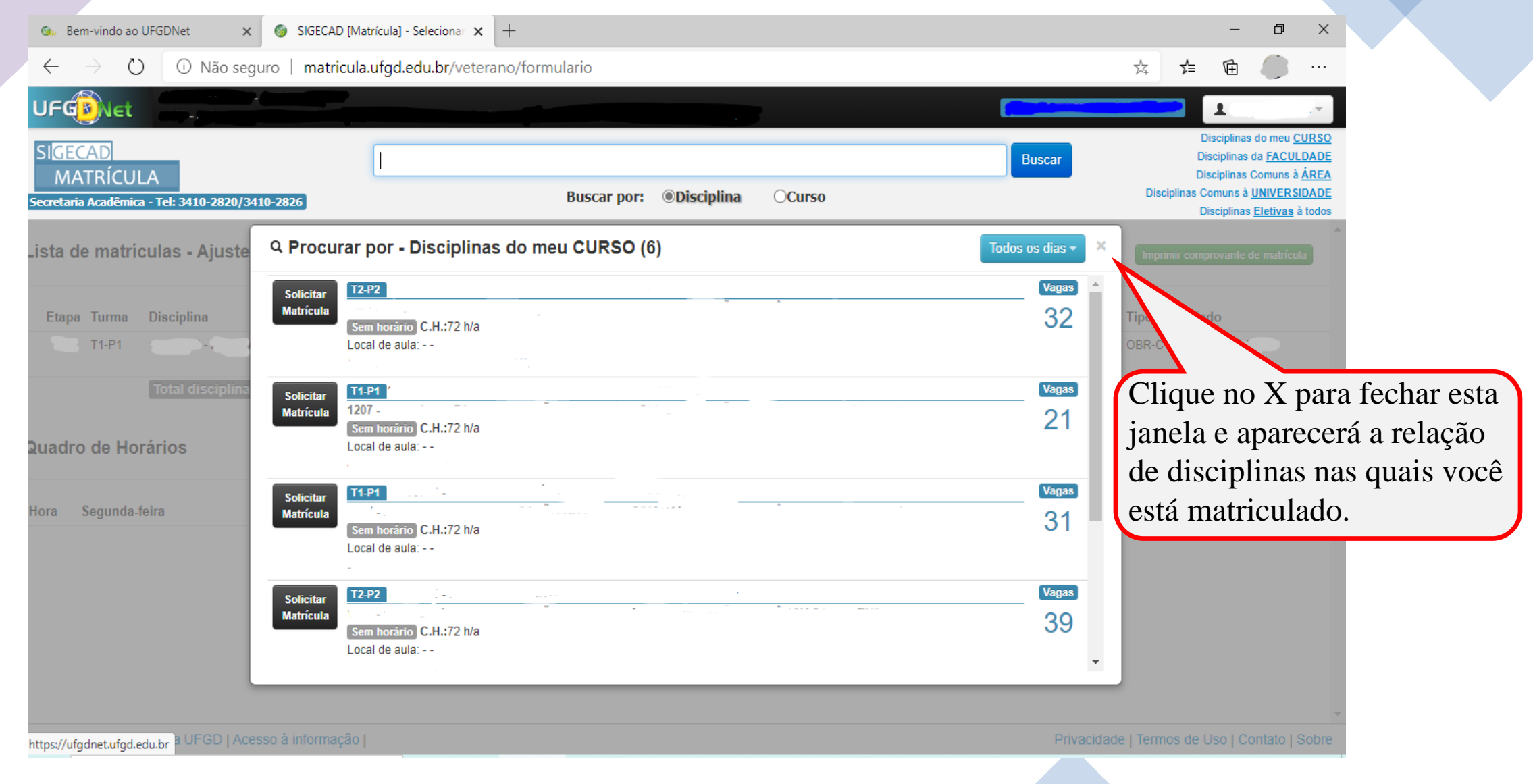

Olinda Siqueira Correa Viana Secretária Acadêmica da FAIND

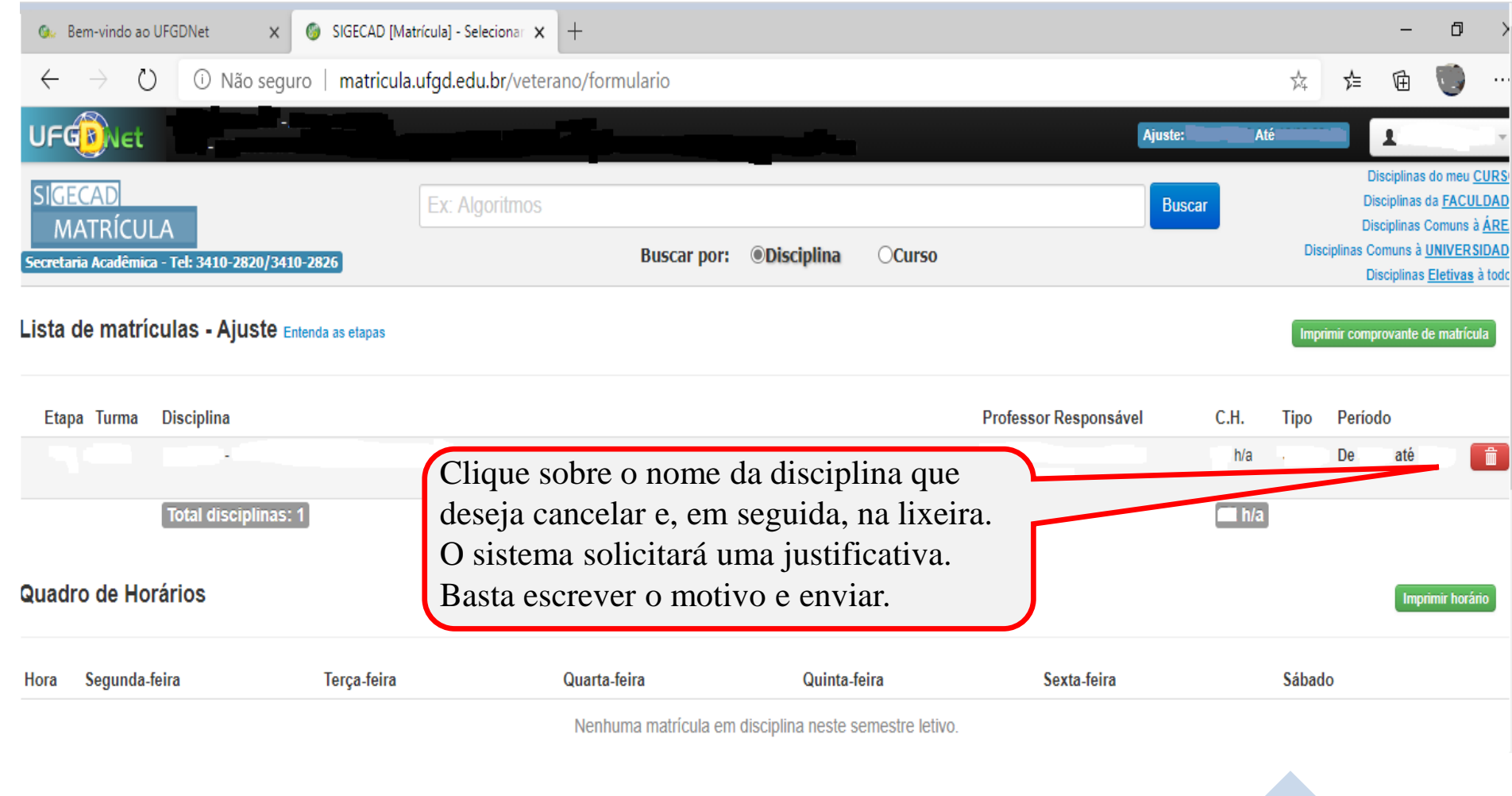

Olinda Siqueira Correa Viana Secretária Acadêmica da FAIND

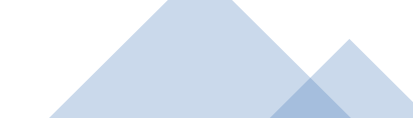